## **WWW.20FILE.ORG**

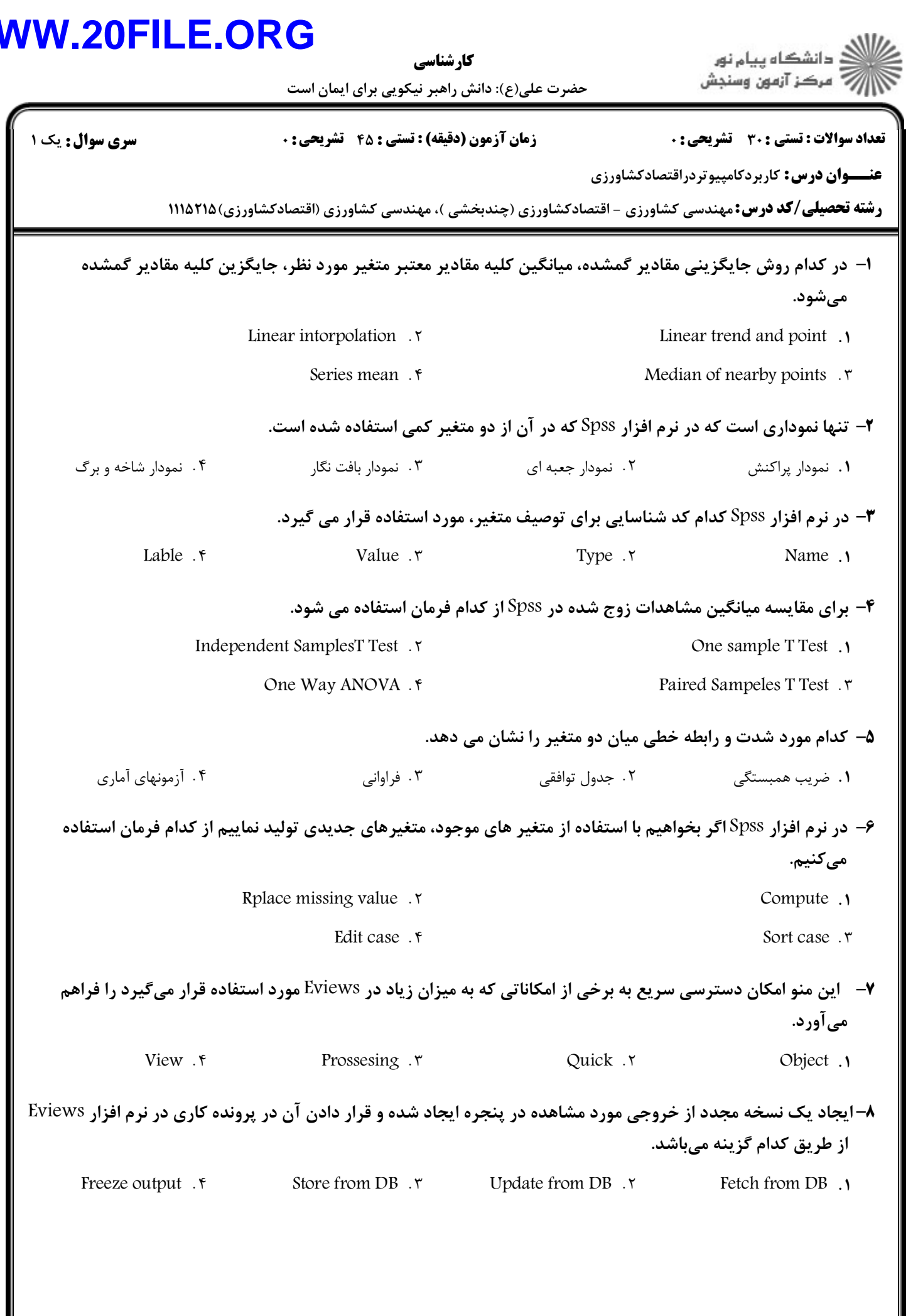

## **WWW.20FILE.ORG**

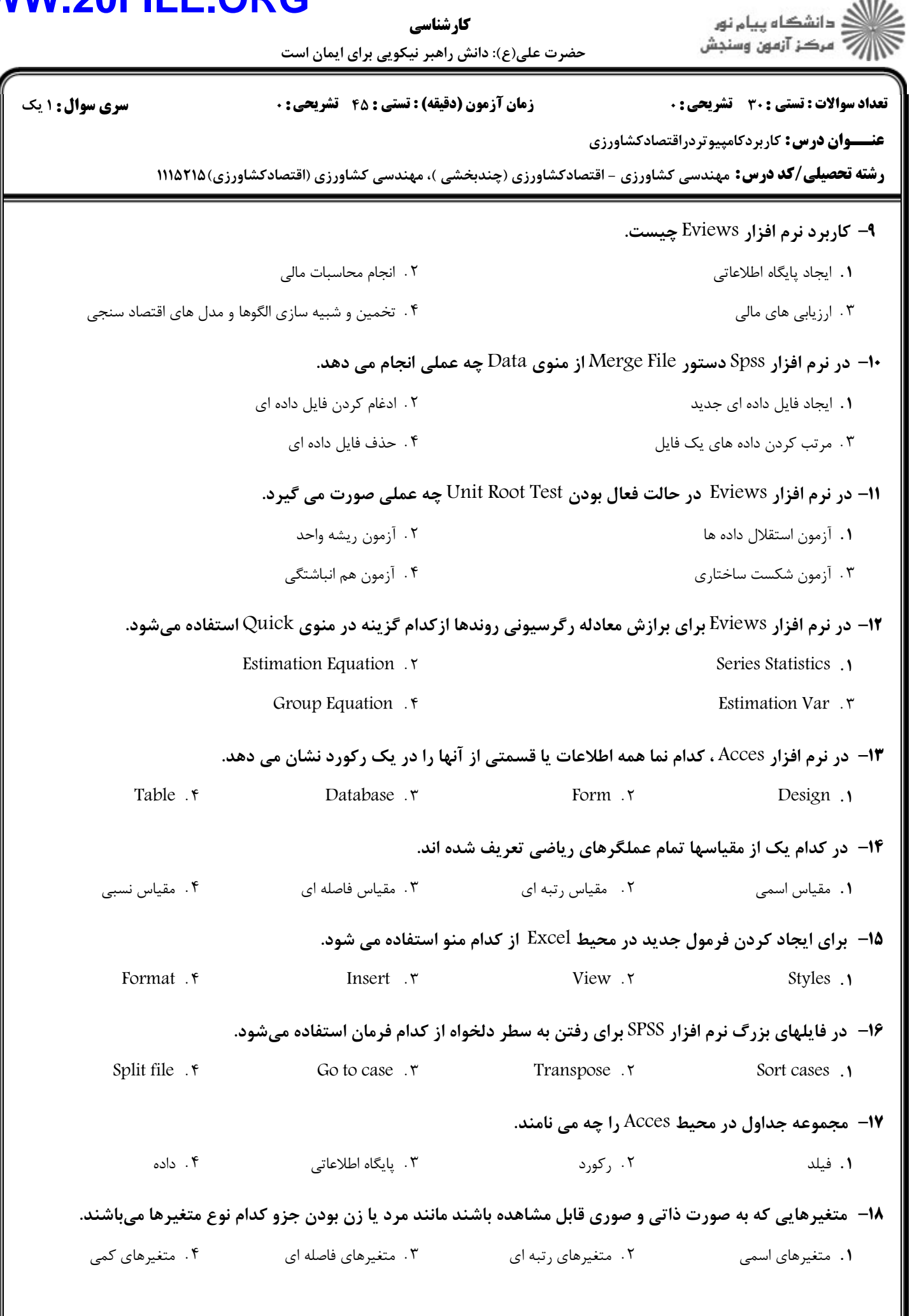

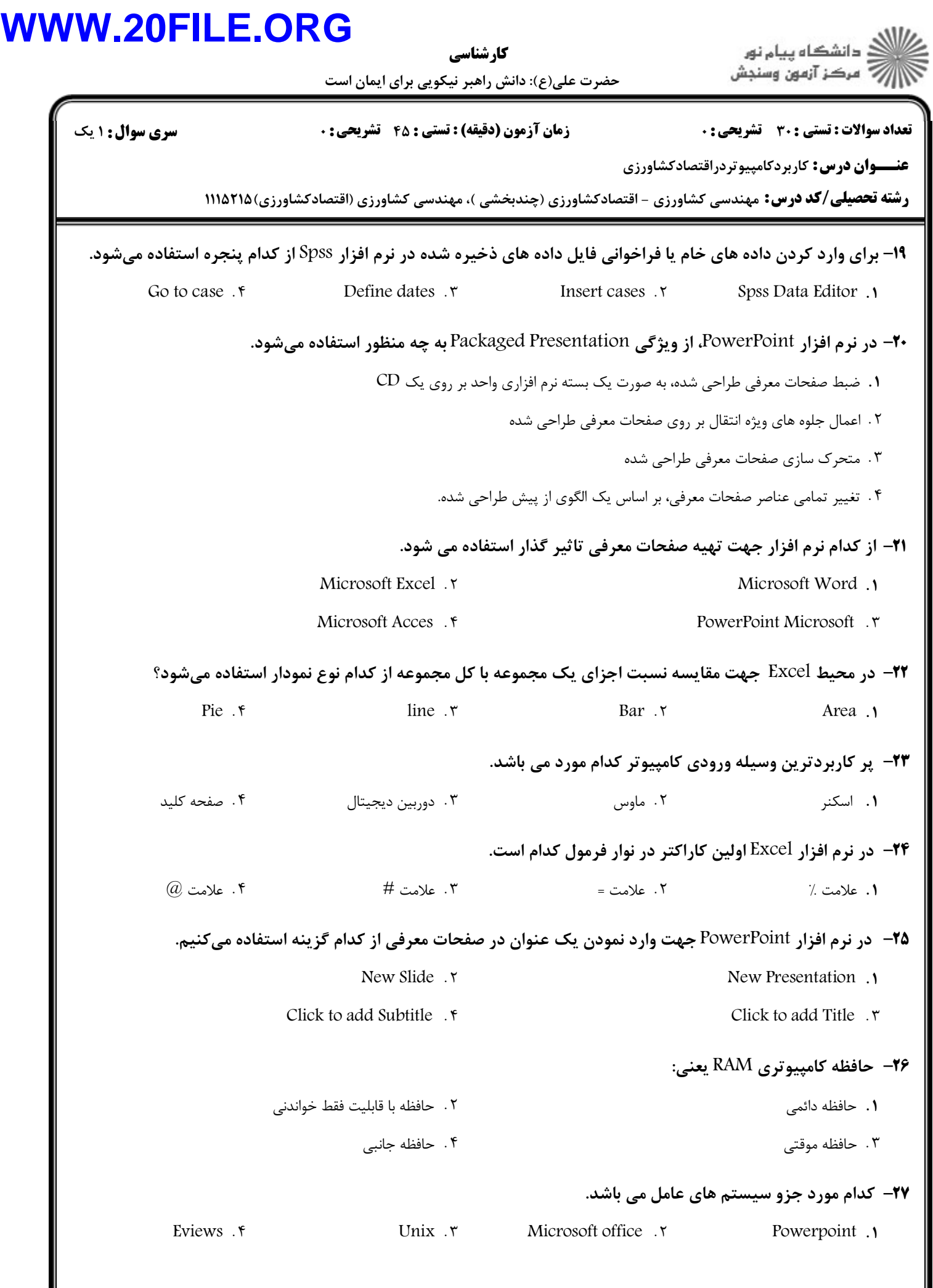

## **WWW.20FILE.ORG**

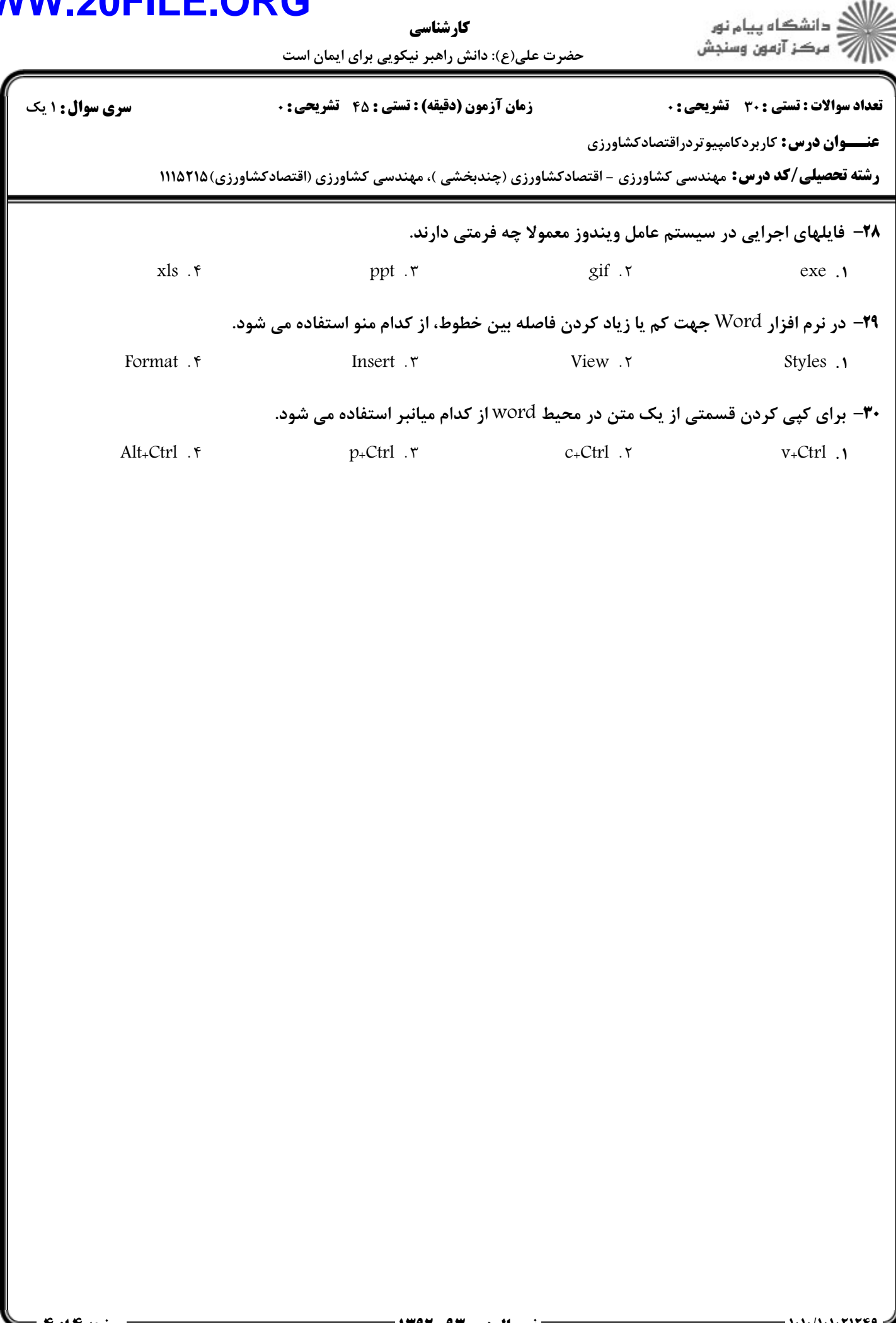